7ロー設定 しょうしょう しゅうしょう しゅうしょう ストックス いっちょう

更新日:2018/12/27

## の公開を許可する承認者や、承認の順番を設定します。

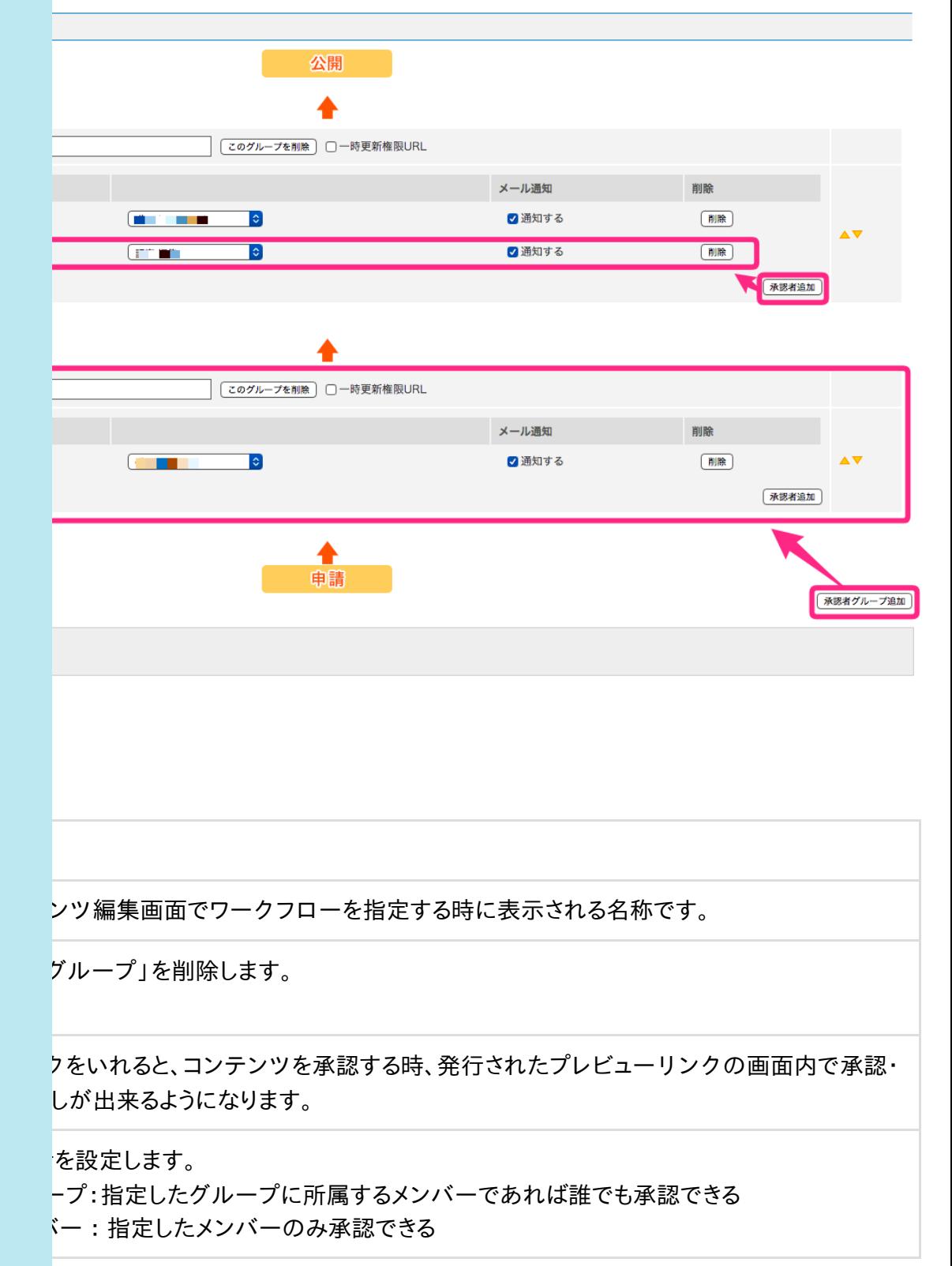

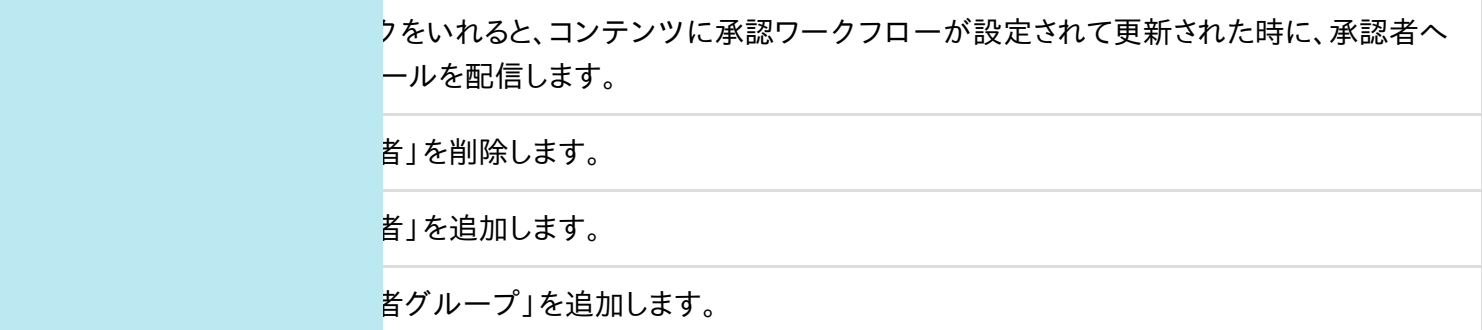